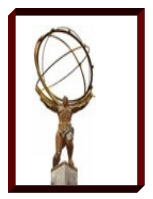

### **Dynamic Cloud-based clusters with HTCondor**

**John Hover**

#### **Grid Group, Brookhaven National Lab**

**HTCondor Week 2013** 

**Madison, Wisconsin**

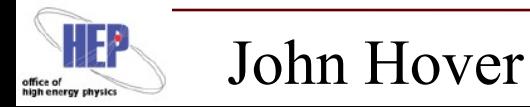

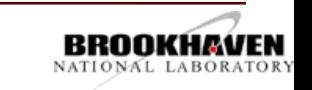

1

# **Outline**

#### Context & Goals

Dependencies/Limitations

#### System Components

- Workflow coordination: Job Factory
- Virtual Machines: Creation and Deployment
- HTCondor pool: Scaling for the WAN
- Cloud platform(s): EC2/OpenStack

**Results** 

Glitches, Issues, and Problems

Next Steps

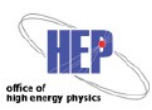

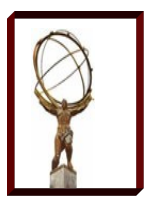

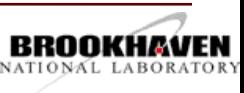

## **Context**

#### ATLAS

- LHC Experiment at CERN
- In the US: BNL Tier 1, ~dozen Tier 2s, Tier 3s (local research groups)
- Heavy users of OSG and HTCondor, but...
	- No opportunistic use on OSG due to software constraints.
	- Declining budget environment.
	- Highly variable needs from Tier 3s/researchers
	- Inefficient use of Tier 1 resources for simulation (low I/O)
- Large-scale clusters have been done before. This work:
	- Attempts to provide a complete workload solution. Wide-area pool + VM invocation.
	- Allows repeatability via published docs/recipes.
- How?
- \$50K Amazon research grant. Thanks Michael!

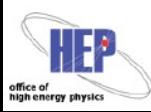

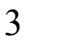

## **Goal(s)**

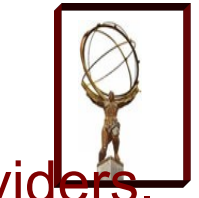

Run large Condor pool on multiple cloud platforms and/or providers

- Spread across large area, possibly multi-continental.
- Include facility OpenStack instance(s).
- Utilize spot pricing on EC2.
- Allow the size of the distributed pool to be adjusted dynamically.
- Run typical ATLAS production (simulation) workloads on it.
- Why?
- Free up high-performance Tier 1 resources for user analysis by moving low I/O work to EC2 and/or academic clouds.
- Pre-position ATLAS to utilize additional cloud-based resources that might become available.

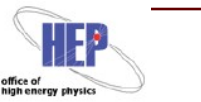

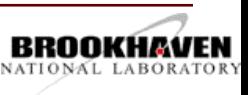

## **Dependencies/Limitations**

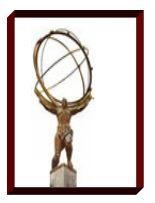

#### Inconsistent behavior, bugs, immature software:

- shutdown -h means destroy instance on EC2, but means shut off on OpenStack (leaving the instance to count against quota).
- EC2 offers public IPs, Openstack nodes behind NAT

#### VO infrastructures often not designed to be fully dynamic:

- E.g., ATLAS workload system assumes static sites.
- Data management assumes persistent endpoints
- Others? Any element that isn't made to be created, managed, and cleanly deleted programmatically.

#### EC2 imposes data export costs.

– Not appropriate for large-output work. (yet)

BNL imposes security and networking constraints.

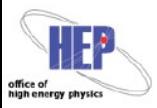

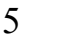

## **Elastic Cluster Components**

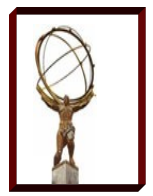

AutoPyFactory (APF): Coordinates submissions

- One APF queue observes a Panda queue, submits pilots to local Condor pool.
- Second APF queue
	- Observes a local Condor pool, when jobs are Idle, submits WN VMs to IaaS (up to a limit).
	- Notices spot terminations, submits additional VMs.

#### Worker Node VMs

- Condor startds join back to local Condor cluster.
- VMs are identical, don't need public IPs, and don't need to know about each other.

HTCondor pool

- Static Central Manager.
- Dynamic Execute hosts.

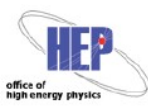

2 May 201

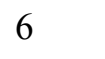

# **AutoPyFactory (APF)**

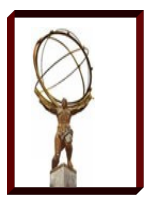

APF (v2) is the ATLAS pilot factory utility

- Multi-threaded OO Python daemon. 1 thread per "APF queue"
- Uses HTCondor-G for grid submission
- Has done all ATLAS pilot submission in the US for 1 year+
- Migration to APFv2 nearly complete in Europe.
- Developed at BNL

Used by ATLAS, but modular and generic:

- Plug-in architecture for WMS, Batch, and scheduling functionality.
- No required ATLAS/Panda coupling or dependencies.
- Used within CloudScheduler at UVic.

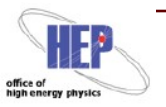

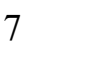

## **Virtual Machines**

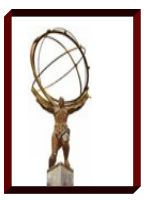

#### Worker Node VM creation and deployment using Boxgrinder:

- http://boxgrinder.org/
- http://svn.usatlas.bnl.gov/svn/griddev/boxgrinder/

#### Notable features:

- Modular appliance inheritance. The wn-atlas definition inherits from the wn-osg and wn-batch profile, which in turn inherit from base.
- "Baked in" HTCondor startd connects back to static Central Manager.
- BG uploads built images directly to Openstack (v3+), EC2, **libvirt**, or local directory via 'delivery plugins'.

#### Bad News! Boxgrinder being deprecated.

- Superceded by Aeolus/Oz/Imagefactory.
- Similar, but different model: XML, embedded resources, no inheritance.
- I prefer BG model, but don't have much choice.

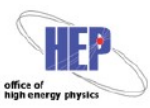

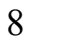

# **WN Image Deployment**

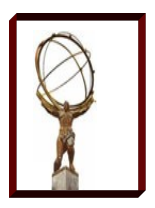

#### Build and upload VM:

svn co <http://svn.usatlas.bnl.gov/svn/griddev/boxgrinder> <Add condor\_password file to source tree.> <Edit COLLECTOR\_HOST to point to your collector> boxgrinder-build -f boxgrinder/sl6-x86\_64-wn-atlas.appl -p ec2 -d ami boxgrinder-build -f boxgrinder/sl6-x86\_64-wn-atlas.appl -p ec2 -d ami --delivery-config region:us-west-2,bucket:racf-cloud-2

#~.boxgrinder/config plugins: openstack: username: jhover password: XXXXXXXXX tenant: bnlcloud host: cldext03.usatlas.bnl.gov port: 9292

s3:

 access\_key: AKIAJRDFC4GBBZY72XHA secret access key: XXXXXXXXXXX bucket: racf-cloud-1 account number: 4159-7441-3739 region: us-east-1 snapshot: false overwrite: true

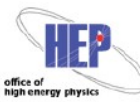

2 May 201

9

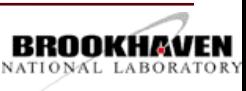

# **Condor Scaling: Naive attempt**

Known requirements:

- 
- Condor Connecton Broker (some startds are behind NAT)
- Password authentication (simplest secure setup on WAN)
- HTCondor 7.9.x

Naive Approach:

- Single Condor host (schedd, collector, etc.)
- Single process for each daemon

#### Result: **Maxed out at ~3-4 thousand nodes.**

- Collector load causing timeouts of schedd daemon.
	- WAN latencies + strong auth?
- Network connections exceeding open file limits/open ports
- Collector duty cycle regularly >= .99.

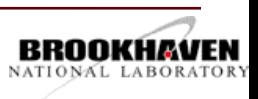

## **Collector & Schedd Tuning 1**

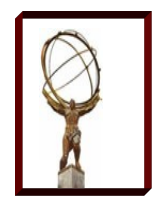

#### OS-level Adjustments:

- Host-based firewall open on relevant ports
- Institutional firewall open on relevant ports
- Sufficient open files/ user process limits/ max connections:

#### #/etc/security/limits.conf

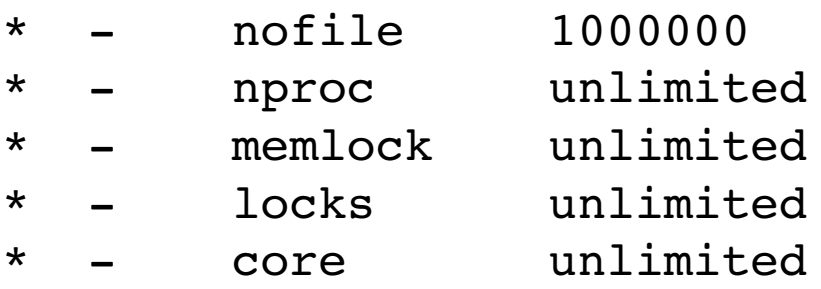

```
#/etc/sysctl.conf
fs.file-max = 1000000
```
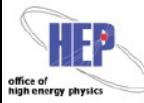

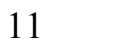

## **Collector & Schedd Tuning 2**

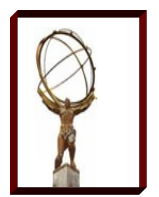

Split (Collector, Negotiator, CCB) host from Schedd host

- Protects schedd from Collector and network-related load
- Multiple condor\_collector *processes*
	- 20 collector processes reporting to single top-level collector.
	- ( glideinWMS uses as many as ~200+. )
	- Execute hosts randomly choose one at boot-time.

Enable the shared port daemon everywhere possible

– Reduces number of separate TCP connections between execute, schedd, and collector hosts.

Enable session auth.

– Minimize security re-negotiation, which is very costly in highlatency scenarios.

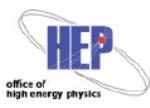

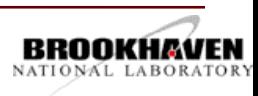

```
# /etc/condor/config.d/50cloudcollector.config
```
# Available at <http://svn.usatlas.bnl.gov/svn/griddev/boxgrinder/>

# /condor/50cloudcollector.config

```
# Multiple collector processes
COLLECTOR_HOST=$(CONDOR_HOST):29650
USE_SHARED_PORT = TRUE
COLLECTOR.USE_SHARED_PORT = FALSE
DAEMON_LIST = COLLECTOR, MASTER, NEGOTIATOR, SCHEDD, SHARED_PORT
COLLECTOR1 = $(COLLECTOR)COLLECTOR2 = $(COLLECTOR)COLLECTOR1 ARGS = -f -p 29660
COLLECTOR2 ARGS = -f -p 29661
DAEMON LIST = $(DAEMON LIST) COLLECTOR1 COLLECTOR2
```

```
# Enable session auth.
SEC_ENABLE_MATCH_PASSWORD_AUTHENTICATION  = True
```

```
# Don't preempt *ever*
PREEMPT = FALSE
KILL = FALSEPREEMPTION REQUIREMENTS = False
RANK = 0NEGOTIATOR_CONSIDER_PREEMPTION = False
CLAIM_WORKLIFE = 3600
```
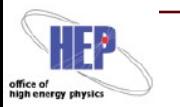

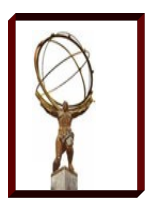

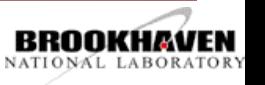

## **Execute Host Tweaks**

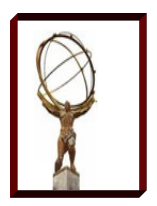

Choose random Collector port to connect to.

- Implemented via /etc/init.d/condorconfig script.
- Similar tweaks to Central Manager:
	- Enable SHARED\_PORT
	- Enable CCB
	- Enable session auth.

Collect and export cloud info from metadata server:

– instance-id, public-hostname,public-ipv4

Allow the central management of startd state:

- This will be used for retirement, shutdown.
- E.g. via *condor\_off -peaceful*

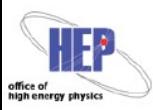

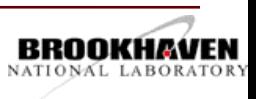

```
# /etc/condor/config.d/50cloudcondor.config
# Available at http://svn.usatlas.bnl.gov/svn/griddev/boxgrinder/
```

```
DAEMON_LIST = MASTER, STARTD, SHARED_PORT
CCB_ADDRESS = $(COLLECTOR_HOST)
UID_DOMAIN = localhost.localdomain
```

```
# Security
ALLOW WRITE = condor pool@*SEC DEFAULT AUTHENTICATION = REQUIRED
SEC DEFAULT AUTHENTICATION METHODS = PASSWORD, FS
SEC PASSWORD FILE = /etc/condor/password file
SEC DEFAULT ENCRYPTION = REQUIRED
SEC DEFAULT INTEGRITY = REQUIRED
SEC ENABLE MATCH PASSWORD AUTHENTICATION = True
```

```
# Allow remote admin
ALLOW WRITE = $(ALLOW WRITE), submit-side@matchsession/*
ALLOW_ADMINISTRATOR = condor_pool@*/*
```
USER\_JOB\_WRAPPER = /usr/libexec/jobwrapper.sh DEDICATED EXECUTE ACCOUNT REGEXP =  $slot[1-8]+$ 

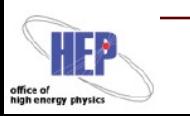

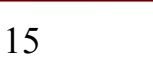

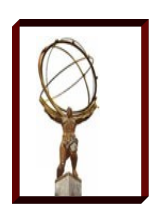

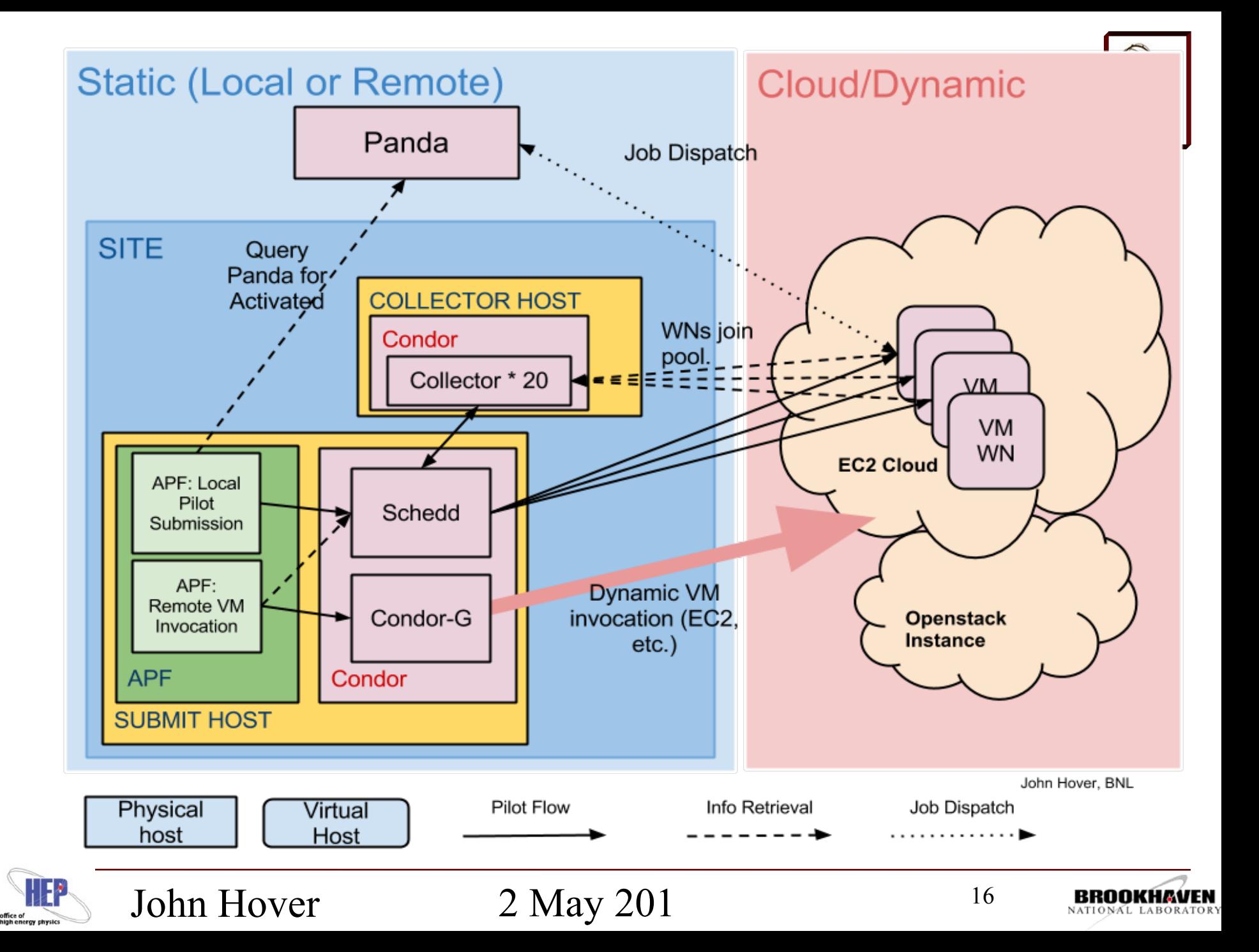

## **EC2 and HTCondor**

On-demand vs. Spot

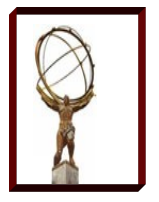

- On-Demand: You pay standard price. Never terminates.
- Spot: You declare *maximum* price. You pay current,variable spot price. When spot price exceeds your maximum, instance is terminated without warning.
- But partial hours are *not charged*.
- HTCondor handles spot by making one-time spot request, then cancelling it when fulfilled.
- Problems:
	- Memory provided in units of 1.7GB (less than ATLAS req).
	- More (or less) memory than needed per "virtual core"
	- On our private Openstack, we created a 1-core, 2GB RAM instance type.

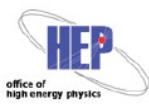

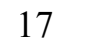

## **EC2 Spot Considerations**

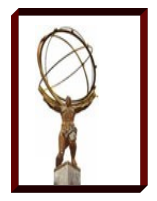

Users utilizing spot pricing need to consider:

- Shorter jobs. Simplest approach. ATLAS originally worked to ensure jobs were *at least* a couple hours, to avoid pilot flow congestion. Now we have the opposite need.
- Checkpointing. Some work in Condor world providing the ability to checkpoint without linking to special libraries.
- Per-work-unit stageout (e.g. event server in HEP).

With sub 1-hour units of work, users could get significant free time!

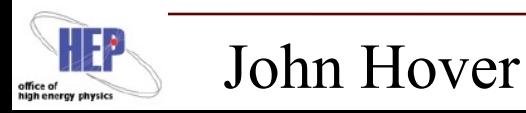

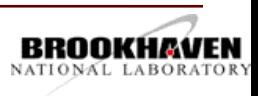

# **EC2 Types**

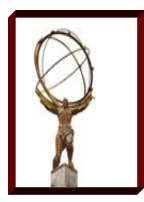

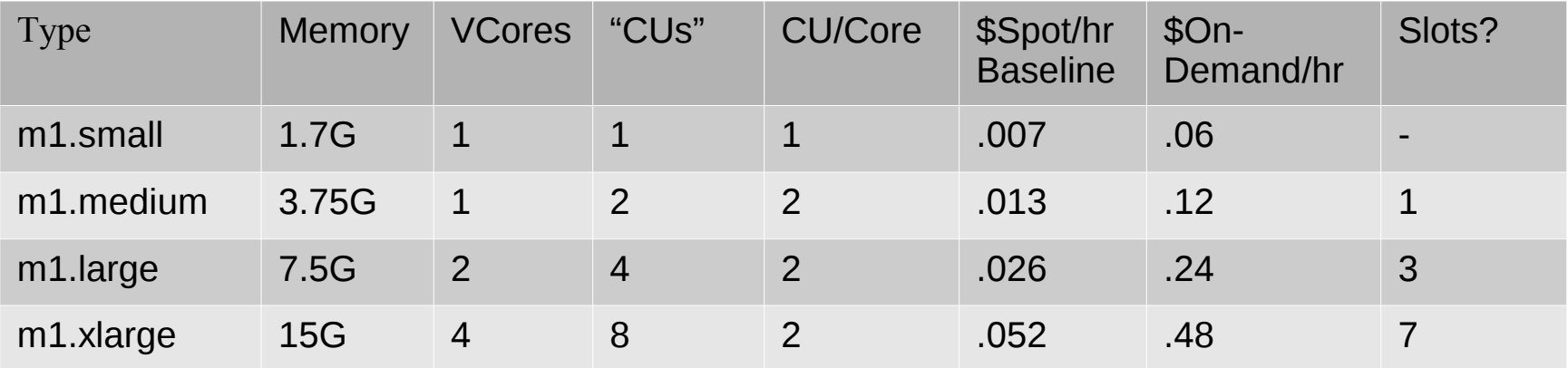

#### Questions:

- We currently bid 3  $*$  <baseline>. Is this optimal?
	- Seems to result in  $\sim$  1/3 churn per day.
- Spot is  $\sim$ 1/10th the cost of on-demand. Nodes are  $\sim$ 1/2 as powerful as our dedicated hardware. **Based on estimates of Tier 1 costs, this is competitive.** But need exact numbers.
- Do 7 slots on m1.xlarge perform economically?

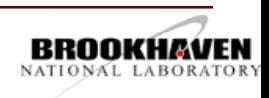

## **Results**

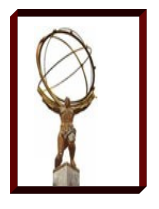

HTCondor Scaling Results

- Smooth operation, even with bursts of new execute hosts.
- DaemonCoreDutyCycle ~.35. Lots more headroom.

Overall Project Results

- Ran  $\sim$  5000 EC2 (1-slot) nodes for  $\sim$  3 weeks.
- 3 EC2 zones (Virginia, California, Oregon)
- Added in ~250 Openstack slots to virtual pool as well.
- Spent approximately \$13K. Only \$750 was for data transfer.
- Poor EC2 efficiency poor due to long jobs. Otherwise reliable operation.
- Actual spot price paid very close to baseline, e.g. still less than . \$.01/hr for m1.small.

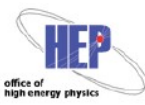

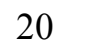

## **Results 2**

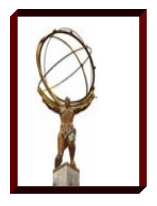

### "Replicate-able"

- Entire setup was duplicated on 2 other hosts in  $\sim$ 3 hours.
- Now running ~4000 slots on Google Compute Engine
- GCE does not permit image upload (yet), so execute adjustments added manually and snapshotted.

### **Public**

- All recipes are in our Boxgrinder SVN repo. No "secret sauce".
- APF is generic and modular enough to be used as a general-purpose conditional job factory.

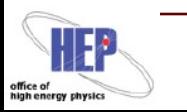

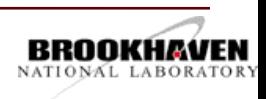

## **Glitches, Issues, Problems**

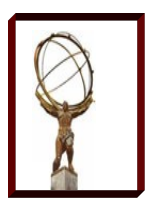

Don't want to preempt, ever!

– Rather tricky to express. Took several iterations.

Allowing admin access to pool from particular user account.

- Required somewhat hack-ish:
- #~/.bash\_profile

export condor SEC PASSWORD FILE=/var/home/apf/etc/password file

#### **Documentation**

- In general, lack of high-level design documentation combined with detailed recipes (like this use case).
- Now being addressed as a result of this activity.

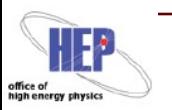

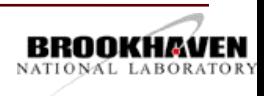

## **Glitches, Issues, Problems 2**

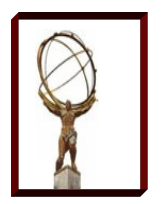

Multi-collector setup is awkward

- Requires verbose, complex CM config
- Requires execute host coupling (i.e. port range to choose from).
- Team is considering simpler config, e.g. NUM\_COLLECTORS=20

and auto-discovery of real collector port from CM by startd.

Shared port daemon should be the default?

– No harm. Great benefit.

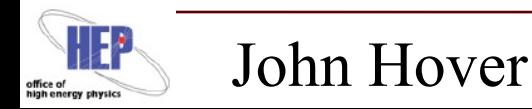

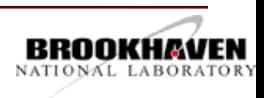

## **Next Steps**

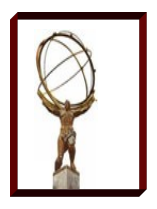

Last piece of the Puzzle: Contraction

- Currently we ramp up and/or maintain (KeepNRunning) automatically with APF.
- APF needs to ramp down by retiring unneeded WNs.
	- Done by correlating condor q and condor status information, joining on instance ID.

Noticing terminations as they occur

- Will allow HTCondor to accurately track startd state. (Todd Miller)
- Currently testing Todd M's detection daemon on our WNs.

Drive ATLAS to create short-job workloads approriate for Spot.

Run another large-scale test. Precisely test CU/slot efficiency.

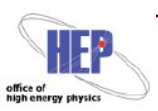

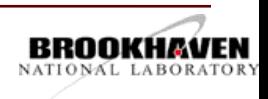

### **Conclusions**

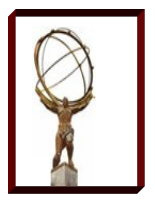

HTCondor: Configurable, flexbile, complete, scale-able.

- HTCondor is configurable enough to be scalable to very high levels, even over WAN.
- HTCondor is flexible enough to be programmatically integrated/controlled by an outside system (e.g. APF in this case).
- HTCondor is complete enough to serve as both local pool infrastructure and as cloud client framework (Condor-G).

Our work was done with a pilot system. But could work the same with real jobs submitted to local pool.

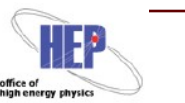

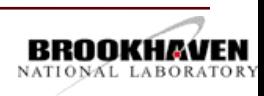

## **Acknowledgements**

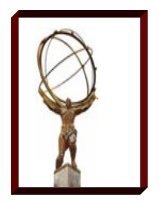

- Jose Caballero: APF development
- Xin Zhao: BNL Openstack deployment
- Will Strecker-Kellogg: Local Condor pointers
- Todd Miller, Todd Tennenbaum, Jaime Frey, Miron Livny: Condor scaling assistance
- David Pellerin, Stephen Elliott, Thomson Nguy, Jaime Kinney, Dhanvi Kapila: Amazon EC2 Spot Team

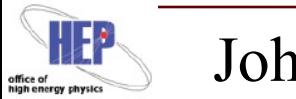

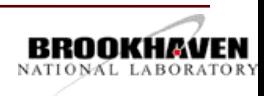

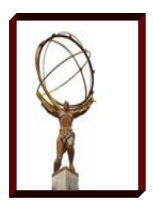

### **Questions?**

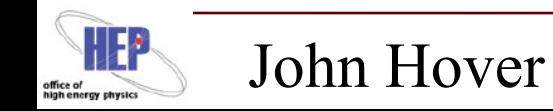

2 May 201

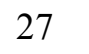

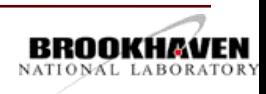

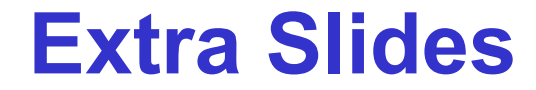

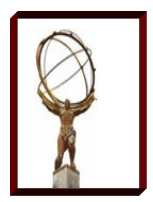

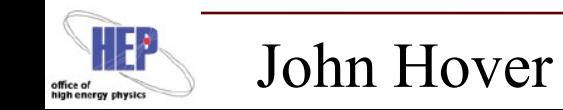

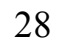

### **Boxgrinder Base Appliance**

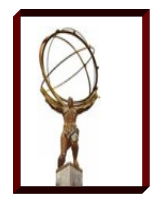

name: sl5-x86 64-base

#### os:

name: sl

- version: 5
- hardware:

partitions:

- "/":
	- size: 5

#### packages:

- $-$  bind-utils
- curl
- ntp
- openssh-clients
- openssh-server
- subversion
- telnet
- vim-enhanced
- wget
- yum

#### repos:

- $-$  name: "s158-x86 64-os"
	- baseurl: "http://host/path/repo"

#### files:

- "/root/.ssh":
	- "authorized keys"
- "/etc":
	- "ntp/step-tickers"
	- "ssh/sshd config"

#### post:

#### base:

- "chown -R root: root / root/.ssh"
- "chmod -R go-rwx /root/.ssh"
- "chmod +x /etc/rc.local"
- "/sbin/chkconfig sshd on"
- "/sbin/chkconfig ntpd on"

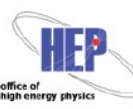

29

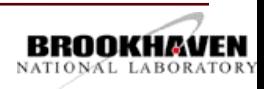

# **Boxgrinder Child Appliance**

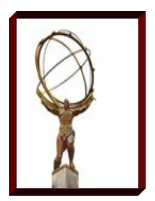

name: **s15-x86** 64-batch appliances:

**sl5x86\_64base**

packages:

condor

repos:

- name: "htcondor-stable"

baseurl:

"http://research.cs.wisc.edu/htcondor/yum/stable/rhel5"

#### files:

"/etc":

- "condor/config.d/50cloud condor.config"
- "condor/password file"
- "init.d/condorconfig"

#### post:

base:

- "/usr/sbin/useradd slot1"
- "/sbin/chkconfig condor on"
- "/sbin/chkconfig condorconfig on"

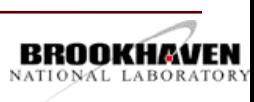

## **Boxgrinder Child Appliance 2**

name: s15-x86 64-wn-osg summary: OSG worker node client. appliances:

- s15-x86 64-base

packages:

- $-$  osg-ca-certs
- osg-wn-client
- yum-priorities

repos:

- name: "osg-release-x86 64"

```
baseurl: "http://dev.racf.bnl.gov/yum/snapshots/rhel5/osg-release-
2012-07-10/x86 64"
```
2 May 201

- name: "osg-epel-deps"

John Hover

baseurl: "http://dev.racf.bnl.gov/yum/grid/osg-epeldeps/rhel/5Client/x86\_64"

```
files:
    "/etc":
         "profile.d/osg.sh"
post:
    base:
    - "/sbin/chkconfig fetch-crl-boot on"
```
- "/sbin/chkconfig fetch-crl-cron on"

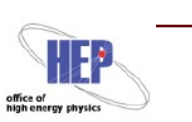

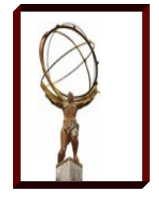

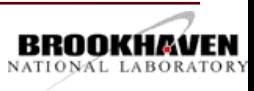

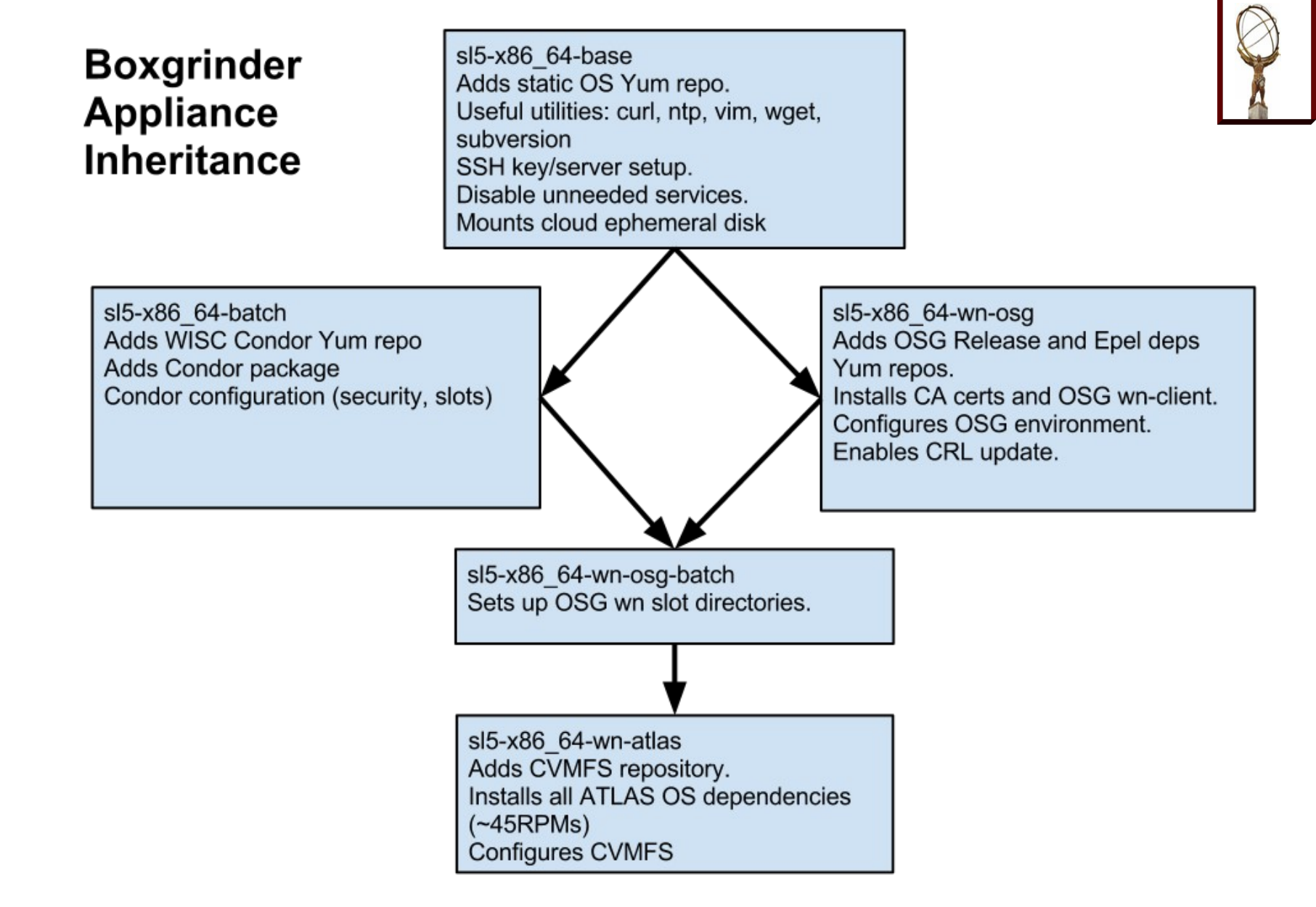

John Hover

2 May 201

John Hover, BNL

32

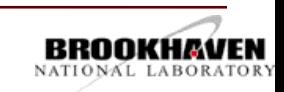

```
2 May 201
    John Hover 
                                                                33
#/etc/apf/queues.conf
[BNL_CLOUD]
wmsstatusplugin = Panda
wmsqueue = BNL_CLOUD
batchstatusplugin = Condor
batchsubmitplugin = CondorLocal
schedplugin = Activated
sched.activated.max pilots per cycle = 80
sched.activated.max pilots pending = 100
batchsubmit.comdorlocal.pyrows = atlas-productionbatchsubmit.condorlocal.executable = /usr/libexec/wrapper.sh
[BNL CLOUD-ec2-spot]
wmsstatusplugin = CondorLocal
wmsqueue = BNL_CLOUD
batchstatusplugin = CondorEC2
batchsubmitplugin = CondorEC2
schedpluqin = Ready, MaxPerCycle, MaxToRun
sched.maxpercycle.maximum = 100
sched.maxtorun.maximum = 5000
batchsubmit.condorec2.gridresource = https://ec2.amazonaws.com/
batchsubmit.comdorec2.ami_id = ami-7a21bd13batchsubmit.condorec2.instance_type = m1.xlarge
batchsubmit.condorec2.spot_price = 0.156
batchsubmit.condorec2.access key id = /home/apf/ec2-racf-cloud/access.key
batchsubmit.condorec2.secret access key = /home/apf/ec2-racf-
cloud/secret.key
```